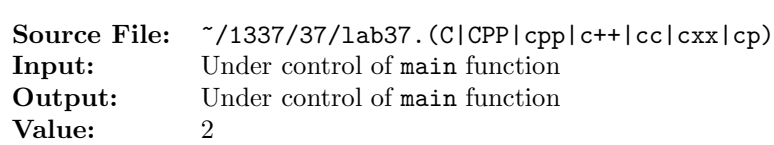

The purpose of this assignment is to write two different versions of the same function. The description and prototype of each of the functions can be found in the main function shown in Figure 1. A sample execution sequence is shown in Figure 2. To use the Makefile as distributed in class, add a target of lab37 to targets2srcfiles.

```
#include <iostream>
   #include <cstdlib>
 3
4 using namespace std;
5
6 // reverseArrayUsingIndexing: Using indexing, this function reverses
   // the elements of the n-element integer array in place; that is, the
8 // function exchanges the first and last elements, the second and
9 // next-to-last elements, and so on.
10 void reverseArrayUsingIndexing(int array[], int n);
11
12 // reverseArrayUsingPointers: Using pointers, this function reverses
13 // the elements of the n-element integer array in place; that is, the
14 // function exchanges the first and last elements, the second and
15 // next-to-last elements, and so on.
16 void reverseArrayUsingPointers(int *array, int n);
17
18 // printArrayUsingPointers: prints the n-element integer array to
19 // output stream os; the function uses pointers
20 void printArrayUsingPointers(const int *array, int n, ostream& os);
21
22 int main()
23 {
24 int i, array[100], *ptr;
25
26   i = 0;
27 ptr = array;
28 while (i < 100 && cin >> *ptr++)
29 i++;
30
31 if (i == 0)32 cout << "No data" << endl;
33 else
34 {
35 cout << "Before call to reverseArrayUsingIndexing()" << endl;
36 printArrayUsingPointers(array, i, cout);
37 reverseArrayUsingIndexing(array, i);
```
Figure 1. /usr/local/1337/src/lab37main.C (Part 1 of 2)

```
38 cout << "After call to reverseArrayUsingIndexing()" << endl;
39 printArrayUsingPointers(array, i, cout);
40 reverseArrayUsingPointers(array, i);
41 cout << "After call to reverseArrayUsingPointers()" << endl;
42 printArrayUsingPointers(array, i, cout);
43 }
44
45 return EXIT_SUCCESS;
46 }
47
48 void printArrayUsingPointers(const int *array, int n, ostream& os)
49 {
50 const int *ptr;
51 const int *const endPtr = array + n;
52
53 if (n > 0)54 {
55 os << "array" << endl << '{' << endl;
56 for (ptr = array; ptr < endPtr; ++ptr)
57 os << " [" << ptr - array << "] =" << *ptr << endl;
58 os \langle \langle \cdot \rangle \}' \langle \cdot \rangle endl;
59 }
60 }
```
Figure 1. /usr/local/1337/src/lab37main.C (Part 2 of 2)

```
<sup>1</sup> newuser@csunix \tilde{ } cd 1337
2 newuser@csunix ~/1337> mkdir 37
3 newuser@csunix ~/1337> cd 37
4 newuser@csunix ~/1337/37> cp /usr/local/1337/data/37/* .
5 newuser@csunix ~/1337/37> cp /usr/local/1337/src/lab37main.C .
6 newuser@csunix ~/1337/37> cp /usr/local/1337/src/Makefile .
7 newuser@csunix ~/1337/37> touch lab37.cpp
8 newuser@csunix ~/1337/37> # Edit Makefile and lab37.cpp
9 newuser@csunix ~/1337/37> make lab37
10 g++ -g -Wall -std=c++11 -c lab37main.C -I/usr/local/1337/include -I.
11 g++ -g -Wall -std=c++11 -c lab37.cpp -I/usr/local/1337/include -I.
12 g++ -o lab37 lab37main.o lab37.o -L/usr/local/1337/lib -lm -lbits
13 newuser@csunix ~/1337/37> cat 01.dat
14 6 2 -6
15 newuser@csunix ~/1337/37> cat 01.dat | ./lab37
16 Before call to reverseArrayUsingIndexing()
17 array
18 {
19 [0] = 620 \qquad [1] = 221 [2] = -622 }
23 After call to reverseArrayUsingIndexing()
24 array
25 {
26 [0] = -6
27 [1] = 228 [2] = 6
29 }
30 After call to reverseArrayUsingPointers()
31 array
32 {
33 [0] = 634 [1] = 2
35 \quad [2] = -636 }
37 newuser@csunix ~/1337/37> cat 01.dat | ./lab37 > my.out
38 newuser@csunix ~/1337/37> diff 01.out my.out
39 newuser@csunix ~/1337/37> cat 02.dat | ./lab37 > my.out
40 newuser@csunix ~/1337/37> diff 02.out my.out
41 newuser@csunix ~/1337/37>
```
Figure 2. Commands to Compile, Link, & Run Lab 37